## **SENDER - Screen Output Destination for Asynchronous Processing**

This Natural profile parameter only applies to Natural under CICS, Com-plete, IMS TM and UTM.

It specifies the destination where output from an asynchronous application is to be displayed. The destination specified applies to hardcopy output and primary reports.

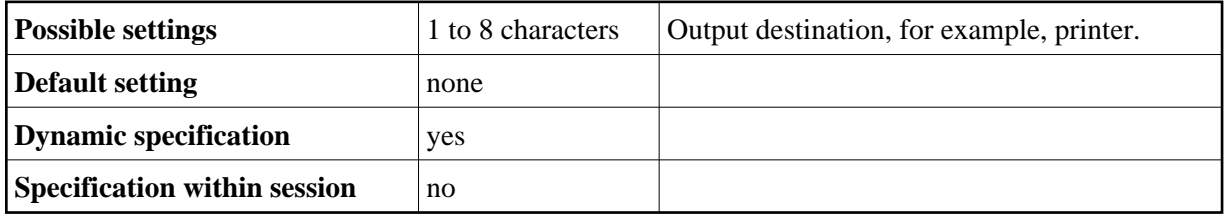

Any additional reports are sent to the destinations specified with the DEFINE PRINTER statement (just as in a synchronous online session).

The following platform-specific characteristics apply:

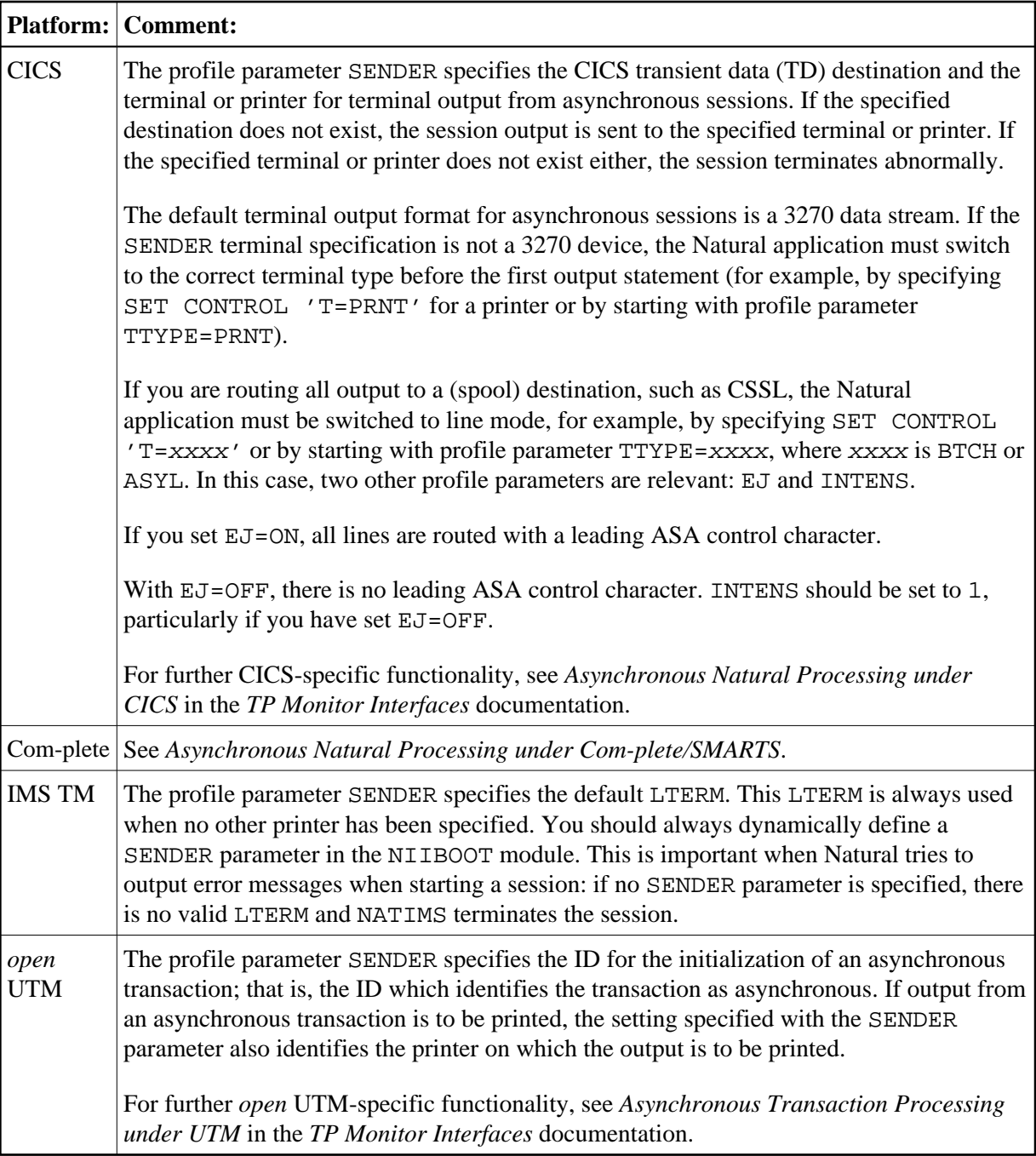

For further information, see also the profile parameter OUTDEST and Asynchronous Processing in the *Operations* documentation.